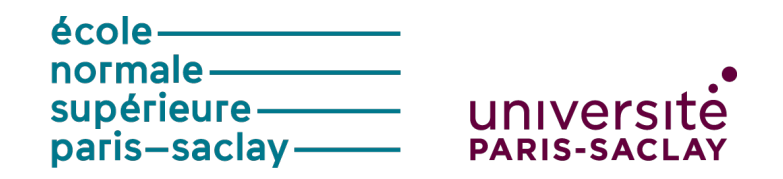

# **Inscription administrative ENS 1A**

BDE RAVE PART[LIST]

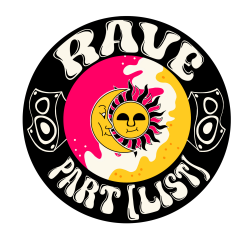

## **Table des matières**

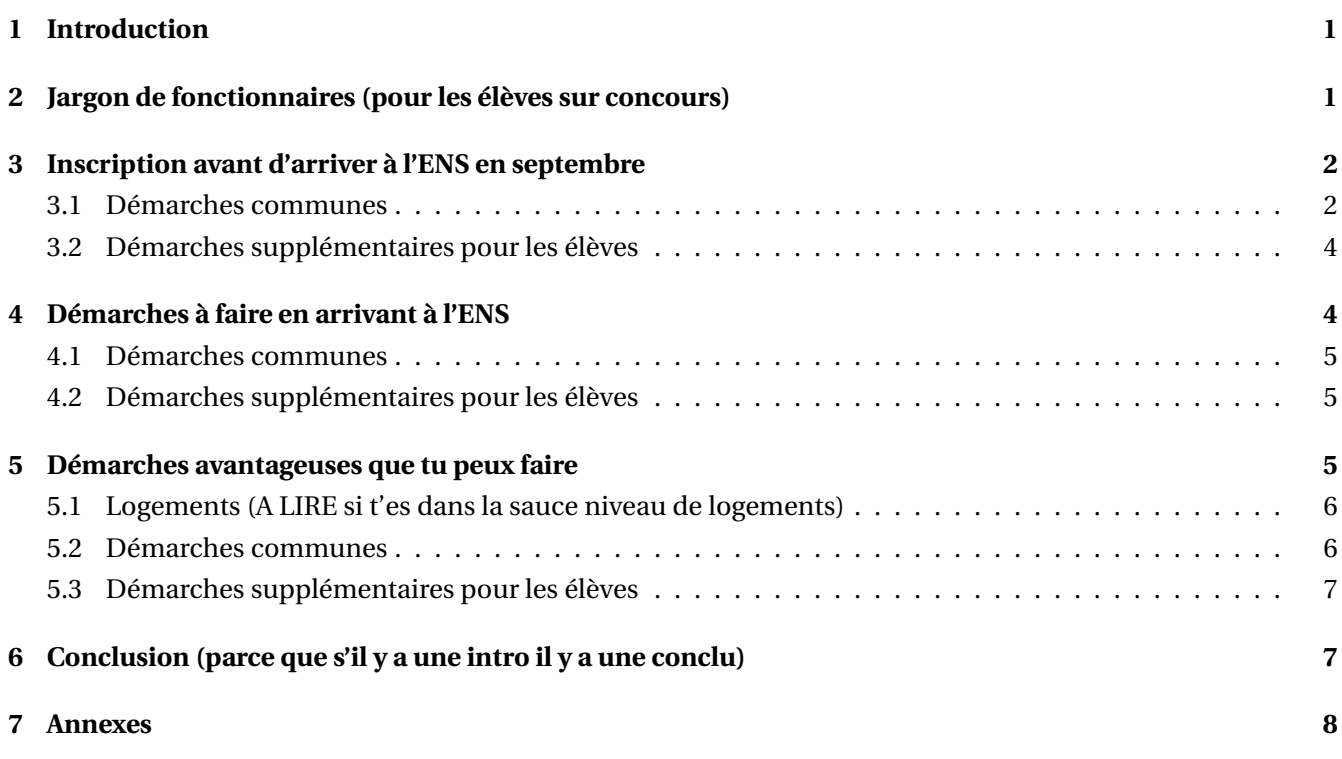

**Bienvenu·e ! 2024-2025**

### <span id="page-1-0"></span>**1 Introduction**

Salut à toi et tout d'abord, félicitations pour ton admission à l'ENS Paris-Saclay ! Nous nous présentons : nous sommes le BDE Rave Part[list] 2024-2025, et nous sommes là pour te guider dans ton inscription à l'école, ton installation et ton bien-être dans ce campus qui va bientôt devenir ton chez-toi.

Tu vas découvrir monts et merveilles cette année, faire plein de connaissances, expérimenter pas mal de nouvelles choses et enfin pouvoir t'amuser après ces années de prépa intensives et chronophages... Rassure toi, tu as fais le plus dur ! Enfin presque, il te reste encore l'inscription administrative à l'ENS, qui n'est pas une mince affaire... (crois-en notre expérience, nous avons tous·tes été dans ton cas, en plein désespoir lors de la découverte de tout ce que tu dois faire pour intégrer l'ENS dans les règles). Mais nous sommes là pour te faciliter la tâche !

Nous allons te récapituler dans ce document tout ce qui ne figure pas en détail dans notre magnifique Guide du Routard, qui a déjà pu te renseigner sur toutes les superbes choses qu'il y a à faire à l'ENS (si tu ne l'as pas lu, vas-y maintenant, il est disponible sur notre page Instagram [@bde2024\\_ensps\).](https://www.instagram.com/bde2024_ensps/) Nous allons te parler d'inscription à l'ENS, du jargon d'engagement de fonctionnaire à comprendre, de ce que tu dois prévoir pour ton arrivée et ton installation en bonne et due forme... tout est contenu ici, dans un seul document que tu pourras suivre dans l'ordre pour pouvoir tout bien finaliser sans te casser la tête à chercher à droite à gauche.

Nous te rappelons que l'inscription administrative doit être obligatoirement complétée pour pouvoir venir au WEI le 13 septembre, donc ne tarde pas à la faire!

Bon courage et à très bientôt pour te rencontrer en personne (et pour pouvoir râler ensemble sur la quantité de choses qu'il y a à faire en septembre) !

## <span id="page-1-1"></span>**2 Jargon de fonctionnaires (pour les élèves sur concours)**

Si tu viens d'intégrer l'ENS sur concours, félicitations à toi ! Tu vas maintenant devenir fonctionnaire, et nous allons te récapituler dans cette partie les termes que tu dois comprendre, et qui pour certain·e·s ne sont pas évident à deviner... Voici les termes que tu risques de rencontrer et leur signification :

- **Engagement décennal :** Engagement que tu vas devoir signer qui t'engage à rester fonctionnaire de l'État français pendant au moins 10 ans. Si tu veux le rompre (pour partir dans une entreprise privée par exemple) il te faudra rembourser une somme proportionnelle au nombre d'années qui te restait à faire en temps que fonctionnaire selon la somme que tu as perçue pendant tes 4 années rémunérées à l'ENS.
- **PV d'installation :** C'est le papier que tu vas signer le tout premier lundi à la rentrée, dans l'atrium (c'est le grand hall tout en jaune au nord de l'ENS, au premier étage) qui va t'engager pendant 10 ans (cf le premier tiret, il faut se concentrer).
- **Affiliation à la MGEN (Sécurité sociale) :** tu es maintenant "élève fonctionnaire stagiaire", c'est-à-dire que comme tous les fonctionnaires de France, tu dois être affilié·e au régime de sécurité sociale de la MGEN. Ne t'en fais pas, tu n'as pas à faire cela de suite, tu auras un rendez-vous personnel pour changer

si besoin en début d'année, l'ENS te présentera tout ça. Cela ne veut pas dire que tu dois changer automatiquement ta mutuelle santé : tu peux la conserver tout en étant à la MGEN pour la sécurité sociale.

• **Procédure Joker :** Pendant ta première semaine à l'ENS, tu vas avoir une présentation des départements que tu peux intégrer en lien avec la formation que tu as eu. Pour autant, si tu veux intégrer un département qui n'est pas dans la liste de ceux que tu peux intégrer en venant de ta filière de prépa, tu peux tenter de réaliser une procédure Joker, où tu devras parler de tes projets et de ta motivation pour pouvoir intégrer ce département qui semble inaccessible mais que tu peux intégrer après décision d'un jury à la fin de la première semaine.

N'hésites pas à nous contacter pour parler à des personnes qui ont fait joker l'année précédente, nous pourrions te mettre en relation avec elleux !

- **ENSAP :** C'est l'Espace Numérique Sécurisé de l'Agent Public, et il te permet d'accéder à tes fiches de paie. Attention, tu ne pourras plus percevoir de bourses d'enseignement supérieur sur critères sociaux. Tu pourras accéder à l'ENSAP par ce lien : <https://ensap.gouv.fr>
- **Impôts :** Tu peux décider de rester sur le foyer fiscal familial, ou de faire ta déclaration en 2025 pour les impôts de 2024. Tu auras le temps d'y réfléchir puisque ça arrive en mai 2025, mais penses-y !

## <span id="page-2-0"></span>**3 Inscription avant d'arriver à l'ENS en septembre**

Tu as quelques démarches à faire pour te pré-inscrire avant d'arriver en fin août à l'ENS. Dans cette rubrique, tu vas d'abord avoir une première partie dédiée à des démarches communes entre élève (sur concours, fonctionnaire) et étudiant·e (sur dossier, non fonctionnaire, moins de démarches). Pour les démarches qui concernent uniquement les élèves, elles seront notifiées d'un numéro entre parenthèses qui sera explicité dans la rubrique **3.2 Démarches supplémentaires pour les élèves**.

#### <span id="page-2-1"></span>**3.1 Démarches communes**

Cette rubrique concerne tout le monde, que tu sois étudiant·e ou élève. Tu peux trouver la version de ces explications sur le site de l'ENS qu'on te conseille d'ouvrir en parallèle de ce document pour être sûr de bien tout comprendre et pour prévenir le fait que ce document vient de voir le jour (c'est la première année qu'on le fait, soyez indulgent·es :) )

Voici premièrement une liste des documents que tu vas avoir besoin et que tu dois réunir avant de procéder à quoi que ce soit (on te conseille de créer un dossier avec tous ces documents, il te servira aussi pour plus tard, même toute ta vie, et pas que pour l'ENS) :

- **Pièce d'identité :** On ne t'apprend rien, ça tombe sous le sens que tu doives te munir de ta carte d'identité pour que l'ENS t'identifie maaais on sait jamais on préfère trop écrire que pas assez.
- **Justificatif de relevé INE :** C'est un document sur lequel il y a le numéro INE qui t'identifie dans l'enseignement que tu as reçu. Ça peut être un relevé de notes du bac par exemple.
- **Attestation de ta Journée Défense et Citoyenneté, la JDC :** C'est le certificat que tu as reçu après avoir passé ta JDC.
- **Attestation de ta Contribution Vie étudiante et campus, la CVEC :** Tu vas devoir t'aquitter des frais de la CVEC pour l'année 2024/2025 sur le site suivant : <https://cvec.etudiant.gouv.fr>
- **Attestation de Responsabilité Civile (vie privée), l'ARC :** Tu peux la trouver sur le site de l'assurance ou simplement appeler ton assureur si tu n'es pas sur que ce soit la bonne durée (elle doit couvrir l'année scolaire 2024/2025) ou le bon document (ne la confond pas avec l'attestation de responsabilité locative liée à ton logement).
- **Justificatif de réussite antérieure :** c'est un document qui prouve que tu as validé ton année précédente : cela peut être ton attestation de crédits ECTS par exemple. Ce document n'est pas nécessaire pour les élèves admis au 1*er* concours.
- **Relevé d'Identité Bancaire, le RIB :** Tu en auras besoin plus tard pour régler les frais d'inscription, mais tu peux déjà le préparer en même temps que tous les autres documents.
- **Justificatif de bourses (pour les normalien·ne·s étudiant·e·s boursier·e·s) :** Uniquement les étudiant·e·s, les élèves percevant le salaire de l'ENS, ne peuvent pas garder la bourse sur critères sociaux (ça serait trop beau je sais mais non, et s'il y a eu une erreur et que tu as toujours ta bourse, penses à régulariser le plus rapidement ta situation car tu vas devoir rembourser le trop perçu sinon !)
- **Ta meilleure photo type identité pour ta carte étudiante en .jpeg :** Tu peux prendre ton tel et te prendre en selfie ou demander à quelqu'un de te prendre en photo (mais pas à la plage faites un effort prenez une vraie photo type identité) Bref on va pas te faire un mode d'emploi de comment prendre une photo ;)

Une fois que tu as réuni tout cela, voici les étapes à réaliser pour ton inscription avant d'arriver à l'ENS :

- **(1)** à faire en premier pour les élèves sur concours
- **Coriandre :** Tu vas devoir réaliser la majorité de ton inscription sur Coriandre, dont le lien est celui-ci (tu pourras te connecter avec les identifiants que tu as reçu par mail de la part de l'ENS ; ils mettent du temps pour arriver, si tu ne les as pas après un long moment tu peux contacter l'adresse mail renseignée plus bas) : [https://cas.ens-paris-saclay.fr/cas/login?service=https%3A%2F%2Fsi.ens-par](https://cas.ens-paris-saclay.fr/cas/login?service=https%3A%2F%2Fsi.ens-paris-saclay.fr%2Fcgi-bin%2FWebObjects%2FCoriandre.woa%2Fwa%2FcasCallBack) [is-saclay.fr%2Fcgi-bin%2FWebObjects%2FCoriandre.woa%2Fwa%2FcasCallBack](https://cas.ens-paris-saclay.fr/cas/login?service=https%3A%2F%2Fsi.ens-paris-saclay.fr%2Fcgi-bin%2FWebObjects%2FCoriandre.woa%2Fwa%2FcasCallBack)

Oui on sait que c'est long, mais tout est expliqué en détail ici : [https://ens-paris-saclay.fr/sites](https://ens-paris-saclay.fr/sites/default/files/Inscriptions/Guide_Inscription_Coriandre_Primo.pdf) [/default/files/Inscriptions/Guide\\_Inscription\\_Coriandre\\_Primo.pdf](https://ens-paris-saclay.fr/sites/default/files/Inscriptions/Guide_Inscription_Coriandre_Primo.pdf).

Voici quelques mises en garde sur Coriandre, application assez prise de tête lorsqu'on ne sait pas forcément les problèmes suivants qui peuvent arriver :

- Tu dois faire ton inscription à partir de la deuxième vague, et cela doit être entre 7h et 21h59, sinon le site Coriandre ne va pas marcher...
- Si tu quittes l'application en fermant l'onglet, tu dois tout recommencer depuis le début : il faut idéalement tout faire d'une traite : on te conseille de lire en entier le guide d'inscription (deuxième lien au dessus) avant de commencer ton inscription car tu peux avoir des questions qui vont nécessiter du temps et probablement des problèmes si tu quittes le lien. Mieux vaut donc se renseigner avant !
- Si tu as des questions, n'hésites pas à envoyer un mail à ton·a référent·e de DER (mails en annexe), et s'iel ne sait pas répondre, tu peux envoyer à [sos-inscription-2024@ens-paris-saclay.fr](mailto:sos-inscription-2024@ens-paris-saclay.fr)
- Tu ne peux plus modifier tes informations une fois que tu as cliqué sur "Imprimer et valider l'inscription" : tu dois être sûr·e d'avoir tout bien rempli correctement
- Si tu reviens en arrière sur une étape, tu vas perdre les informations que tu as remplis sur l'étape que tu as quittée.
- Lis également les consignes de ton département de choix (si tu n'es pas sûr·e de ton département ce n'est pas grave, tu feras ton choix après la rentrée, sauf si tu rentres sur dossier auquel cas tu ne pourras pas changer)
- On le répète jamais assez, mais il faut suivre ce super guide qui t'expliquera tout bien et qui t'éviteras de t'arracher les cheveux si tu ne l'avais pas... Il est là, encore une fois : [https://ens-paris-saclay.fr/s](https://ens-paris-saclay.fr/sites/default/files/Inscriptions/Guide_Inscription_Coriandre_Primo.pdf) [ites/default/files/Inscriptions/Guide\\_Inscription\\_Coriandre\\_Primo.pdf](https://ens-paris-saclay.fr/sites/default/files/Inscriptions/Guide_Inscription_Coriandre_Primo.pdf)

Ne t'inquiètes pas, tu ne dois pas encore payer quoi que ce soit, tu recevras le détail plus tard, une fois que tu es rentré·e en septembre car l'ENS doit d'abord valider ton inscription (ce qui prend en général du temps, jusqu'à ce que tu arrives quoi).

#### <span id="page-4-0"></span>**3.2 Démarches supplémentaires pour les élèves**

Voici la liste des documents supplémentaires que tu dois réunir si tu es élève (admis·e sur concours) :

- **Remplir le dossier RH à faire en premier :** il comporte plusieurs parties à remplir en lettres capitales, la première étant la fiche de description, la deuxième étant l'attestation sur l'honneur du premier emploi dans la fonction publique, la troisième étant la domiciliation bancaire (pour recevoir ton salaire) et la quatrième étant l'engagement décennal. Tu peux trouver tout le dossier RH sur le site de l'ENS dans l'onglet **Admission** puis **Inscription et réinscription** et enfin dans **Première inscription**, ou en cliquant sur ce merveilleux lien : [https://ens-paris-saclay.fr/sites/default/files/Inscriptions/Do](https://ens-paris-saclay.fr/sites/default/files/Inscriptions/Dossier_RH_Normaliens.pdf) [ssier\\_RH\\_Normaliens.pdf](https://ens-paris-saclay.fr/sites/default/files/Inscriptions/Dossier_RH_Normaliens.pdf).
- **Copie de la carte vitale :** tu devras fournir une copie de ta carte vitale dans le dossier RH, recto et verso.
- **Casier judiciaire :** Pour devenir fonctionnaire, il faut que tu fournisses ton casier judiciaire (vierge bien sûr) que tu peux trouver sur ce site : <https://casier-judiciaire.justice.gouv.fr> sous le nom Bulletin n°3.

Une fois que tu as réunis tout cela, voici les étapes supplémentaires à réaliser pour ton inscription avant d'arriver à l'ENS :

• **(1)** Tu dois remplir et fournir tous les documents du dossier RH sur le lien suivant avant ton inscription sur Coriandre : <https://si.ens-paris-saclay.fr/Di4/demandes/demande>. Attention, il y a une date limite : elle est fixée au **25 Août**, si tu n'es pas dans les temps, tu ne seras pas payé·e à temps (vachement con de pas pouvoir être payé alors que t'as réussi le concours quand même) !

## <span id="page-4-1"></span>**4 Démarches à faire en arrivant à l'ENS**

Cette rubrique concerne uniquement les démarches à faire une fois que tu es déjà arrivé à l'ENS, pas de panique si tu as fait ce qui est plus haut, ce qui figure en dessous est à faire une fois que ton inscription Coriandre sera validée par l'ENS (en septembre) !

#### <span id="page-5-0"></span>**4.1 Démarches communes**

Une fois que tu as complété ton inscription administrative sur Coriandre avec des centaines de pièces jointes, là tu as fait le plus dur ! Il te reste néanmoins quelques démarches (oui, j'ai réussi à caler le mot néanmoins, t'es pas au bout de tes surprises) :

- **Régler les frais d'inscription :** Une fois que toutes tes pièces jointes seront validées, tu vas recevoir un mail avec un lien pour payer tes frais d'inscription. Tu devras te connecter avec l'identifiant et le mot de passe de l'ENS qu'on t'a fourni par mail au début de ton inscription (ceux que tu as utilisé pour accéder à Coriandre).
- **Récupérer ta carte étudiante :** Tu sauras quand ta carte est disponible, il faudra la récupérer à l'accueil (à droite quand tu rentres dans l'ENS) et si tu ne l'as pas au bout d'un certain moment (normalement tu la reçois dans le mois de septembre), tu pourras envoyer un mail à<sos-inscription-2024@ens-paris-saclay.fr> pour savoir où ton dossier en est !
- **S'inscrire aux activités du diplôme sur ADN :** C'est le dernier site de l'ENS sur lequel tu devras un peu te casser la tête ! On te conseille d'y aller une fois que tu as eu tous les amphis de présentation du diplôme (que tu dois obligatoirement suivre pour comprendre toutes les subtilités du diplôme). Tu devras t'inscrire aux activités du diplôme selon ton département, n'hésites pas à demander à tes référent·e·s dans ton DER si tu ne comprends pas bien comment fonctionne ton année dans ton département ! Et fais le avant la date limite du 31 Octobre, fais pas le boulet comme moi à s'être souvenu qu'il fallait faire quelque chose sur ADN en mai...
- **Inscription à l'université (propre aux DER) :** Selon ton département, tu devras peut-être t'inscrire à une université pour suivre certains cours. Tu devras attendre la rentrée des DER pour avoir plus d'information de la part de tes enseignant·e·s référent·e·s qui t'expliqueront les démarches à réaliser, elles sont propres à chaque DER !

#### <span id="page-5-1"></span>**4.2 Démarches supplémentaires pour les élèves**

- **(2)** Une fois ton PV d'installation signé, on te dira que tu dois passer une visite médicale dans un des cabinets médicaux prévus (en demandant bien si le·a médecin est agrégé·e pour délivrer un certificat pour normalien·ne·s fonctionnaires) : la liste des numéros des médecins est disponible en annexe, pense à appeler le plus tôt possible pour avoir une place qui t'arrange !
- **(3)** Tu auras également un rendez-vous avec la MGEN qui te sera attribué, où tu devras t'affilier à leur régime de sécurité sociale : il est obligatoire pour tous les fonctionnaires de l'État français. Pour autant, même s'ils vont te le proposer, tu n'es pas obligé·e de souscrire à la mutuelle de la MGEN, mutuelle et sécurité sociale étant deux choses différentes qui sont indépendantes. N'hésites pas à voir avec tes parents si la mutuelle de la MGEN est avantageuse ou non par rapport à la mutuelle que tu as actuellement. De plus, même si tu es déjà rattaché·e au régime de la sécurité sociale de la MGEN car tes parents sont fonctionnaires, tu dois tout de même aller au rendez-vous que l'on t'a attribué, c'est obligatoire.

## <span id="page-5-2"></span>**5 Démarches avantageuses que tu peux faire**

Cette rubrique est là pour t'aider dans les démarches avantageuses que tu peux faire et les aides auxquelles tu as droit. J'ai aussi rajouté une partie logements parce que vas-y c'est la merde pour certain·es et c'est cool

d'avoir un retour d'expérience dans ce bourbier. Quelques documents sont sur l'Intranet, un espace un peu caché que tu vas découvrir petit à petit, dont voici le lien (encore une fois pour t'aider, on fait vraiment tout le travail à ta place...) : <http://intranet.ens-paris-saclay.fr>. La plupart des documents que je vais mentionner se trouvent sur l'espace **Mes études** puis **Mes démarches administratives**.

#### <span id="page-6-0"></span>**5.1 Logements (A LIRE si t'es dans la sauce niveau de logements)**

Si tu regardes cette partie c'est soit que t'es dans la sauce niveau logements, soit que tu n'y comprends rien et que t'es complètement perdu·e.

Les logements c'est quelque chose d'assez prise de tête une fois que t'es admis·e... C'est pour ça qu'on est là pour t'aiguiller! Tu as plusieurs options pour choper un logement pour ton année 2024-2025 :

- **La bonne vieille méthode de la recherche de logements :** Tu peux si tu veux choisir ton appart et/ou pas être sur le plateau, faire la méthode classique du "vas-y je vais regarder sur Leboncoin ou sur Seloger si ya pas des trucs à gratter pas trop cher" ; mais c'est pas la seule option, bien heureusement !
- **Le GUPS (aka le site que tu vas détester le plus après Coriandre mais que tu remercieras après) :** le GUPS est la plateforme Guichet Unique de Paris-Saclay et va te permettre de trouver plein de logements autour de l'école (sur le plateau). Voici son lien : <https://logement.campus-paris-saclay.fr>. Il va te permettre de candidater aux 2 résidences CROUS du plateau : la résidence Georges Sand (collée à l'ENS, à privilégier si tu adores ta future école et si tu veux rentrer vite après ta soirée épuisante) et Eileen Gray (à 10 min à pied de l'ENS mais sur le plateau, à privilégier si tu aimes bien marcher un peu pour te vider la tête en sortant de cours ou de soirée). Il y a aussi d'autres résidences, mais plus loin et/ou plus cher, mais à toi de voir ce que tu préfères !

Pour les interrogations de tout le monde :

- "Ai-je le droit aux résidences CROUS si je suis pas boursier·e et/ou si je suis pas fonctionnaire ?" : OUI ! Tu es primo-entrant·e donc tu as une place réservée par l'ENS. Après, il faudra t'armer de patience parce que des fois les logements c'est galère et tu peux avoir ton logement fin septembre pour les plus malchanceux·ses... Mais tu pourras être hébergé par tes futurs collègues 1A ou 2A le temps d'avoir ton chez-toi !

- "Ça coute combien?" : Les résidences CROUS, avant les APL coutent entre 350 et 450€ par mois, et tu as le droit (peu importe ta situation) à 120€ d'APL environ, donc je te laisse faire le calcul : 350-120 = vraiment pas beaucoup par mois pour dormir avec un toit sur la tête à 2min de ton école.

- "C'est normal que le GUPS mette sa vie à m'attribuer un logement ahah genre je comprends pas ils m'ont oubliés ou quoi?" : Oui c'est normal, non ils t'ont pas oubliés, et maybe t'auras un logement le 2 septembre maaaais pas sûr donc si t'es en galère, demande nous une solution sur le compte insta [@bde2024\\_ensps\)](https://www.instagram.com/bde2024_ensps/) et on t'en trouvera une !

• **Césal (ton futur ennemi lors de ton passage en 2A) :** C'est cher, on sait. C'est à côté des centraliens, on sait aussi. C'est bruyant parce que les centraliens sont des animaux. On sait toujours (bien plus que vous le pensez...). Mais c'est quand même quali les logements Césal. Prépare toi à raquer mais de façon classe.

On espère que cette rubrique t'auras aidé dans ta recherche de logements, et comme dit plus haut, n'hésite pas à nous contacter sur [@bde2024\\_ensps\),](https://www.instagram.com/bde2024_ensps/) et en cas d'urgence, contacte [logement@ens-paris-saclay.fr](mailto:logement@ens-paris-saclay.fr) !

#### <span id="page-6-1"></span>**5.2 Démarches communes**

Voici une liste des plus classiques à faire rapidement :

• **Les APL sur la CAF :** C'est la plus classique, peut-être la première que tu vas faire (encore faut-il avoir un logement). Voici le lien de la CAF : <https://www.caf.fr> (J'avoue que celui-là, j'aurais pu m'abstenir de le mettre). Tout le monde a droit aux APL, et on te conseille de le faire le plus rapidement possible une fois que tu as ton logement pour un traitement plus rapide de ton dossier.

#### <span id="page-7-0"></span>**5.3 Démarches supplémentaires pour les élèves**

En étant fonctionnaire, tu as le droit à des petits (en fait assez gros) coups de pouce qu'on va te récapituler ici :

- **Demande de prise en charge des transports à 70 % (Intranet) :** Si tu dois prendre les transports pour venir sur le plateau (ou aller à un cours qui n'est pas sur le plateau) tu peux remplir ce formulaire pour te faire rembourser une partie de ton pass Navigo (ça peut être très long, il faudra d'abord payer ton pass Navigo) et il faudra que tu envoies au secrétaire de ton DER.
- **Demande d'autorisation de cumul d'activité (Intranet) :** Lorsque tu es fonctionnaire, tu peux demander de cumuler une activité avec ton statut de fonctionnaire (imaginons si tu veux faire des colles dans ton ancienne prépa, tu dois le déclarer et ça passe en premier par cette demande-là).
- **Demande de prise en charge forfaitaire de la complémentaire santé (Intranet) :** Tu peux faire une demande de prise en charge partielle des frais de mutuelle, à hauteur de 15€ par mois : cette prise en charge est accessible pour tous les fonctionnaires sans condition)
- **Aide à l'Installation des Personnels de l'Etat, l'AIP (Intranet) :** C'est une aide de l'État qui permet de rembourser les frais de déménagement, le premier loyer ainsi que la caution. Elle est valable qu'une seule fois en tant que fonctionnaire, et tu peux faire la démarche jusqu'à 2 ans après ta prise de fonction (mais il faut que le déménagement date de moins d'un an). Normalement l'aide plafonne à 1250€, mais dans le cas de Saclay, tu peux avoir jusqu'à 1500€. On te conseille par contre de le réserver pour ton déménagement en fin de 1A / début de 2A pour Césal ou pour tout déménagement beaucoup plus coûteux que le CROUS ou tu ne pourras pas avoir 1500 balles, sauf si tu es déjà dans un logement très coûteux en 1A ou que t'as besoin d'argent rapidement.
- **La prime d'activité :** A partir du mois de Novembre, tu auras 3 bulletins de salaire disponibles sur le site de l'ENSAP (non je vais pas remettre le lien, il est déjà en haut, faut suivre !) et tu pourras donc faire la demande de prime d'activité ! C'est environ 100€ par mois, mais par contre tu ne peux l'avoir que si tu as uniquement ton salaire et pas de pension supplémentaire.

## <span id="page-7-1"></span>**6 Conclusion (parce que s'il y a une intro il y a une conclu)**

Pour finir ce document, on tient juste à te souhaiter un bon courage dans toutes tes démarches, oui il y en a beaucoup mais tu seras tranquille après l'inté ! (et encore une fois, on t'en prie suit à la lettre le super guide d'inscription administrative de Coriandre fait par l'admin, celui là : [https://ens-paris-saclay.fr/sites](https://ens-paris-saclay.fr/sites/default/files/Inscriptions/Guide_Inscription_Coriandre_Primo.pdf) [/default/files/Inscriptions/Guide\\_Inscription\\_Coriandre\\_Primo.pdf](https://ens-paris-saclay.fr/sites/default/files/Inscriptions/Guide_Inscription_Coriandre_Primo.pdf) (promis c'est la dernière fois qu'il apparait)).

Si après tout ça, tu as toutefois (eh ouais encore un mot classe) encore des questions, nos DM sont ouverts à [@bde2024\\_ensps\)](https://www.instagram.com/bde2024_ensps/) !

## <span id="page-8-0"></span>**7 Annexes**

## **Annexe 1**

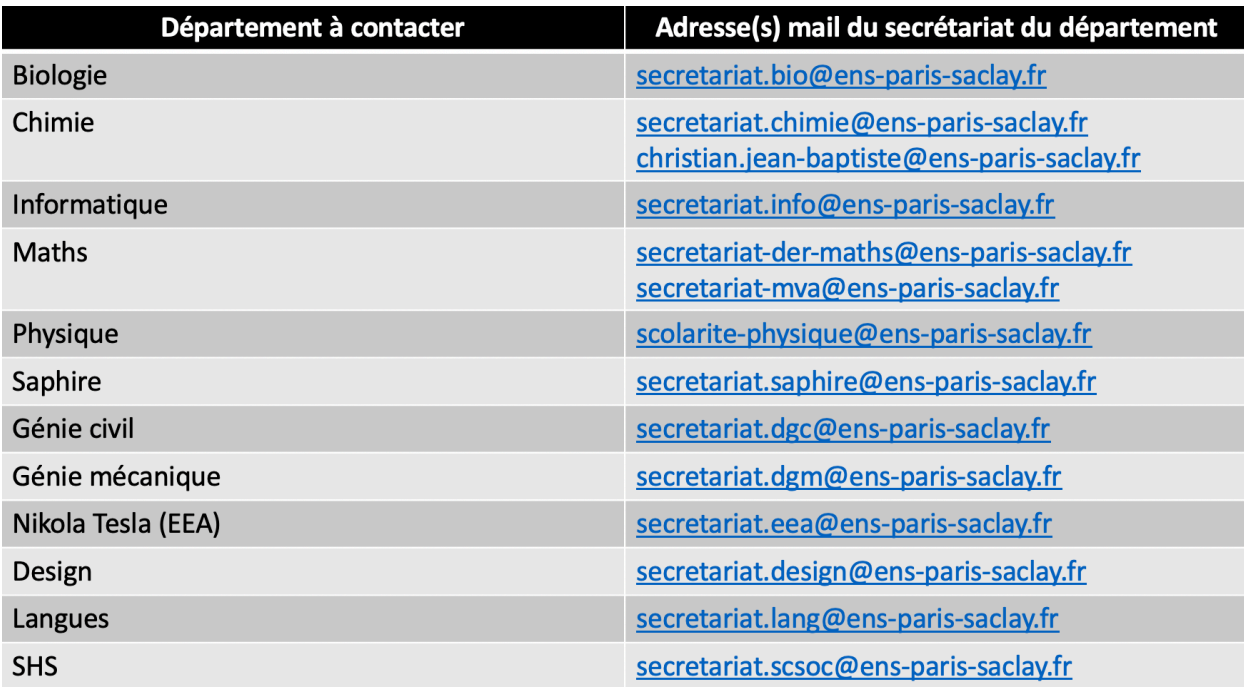